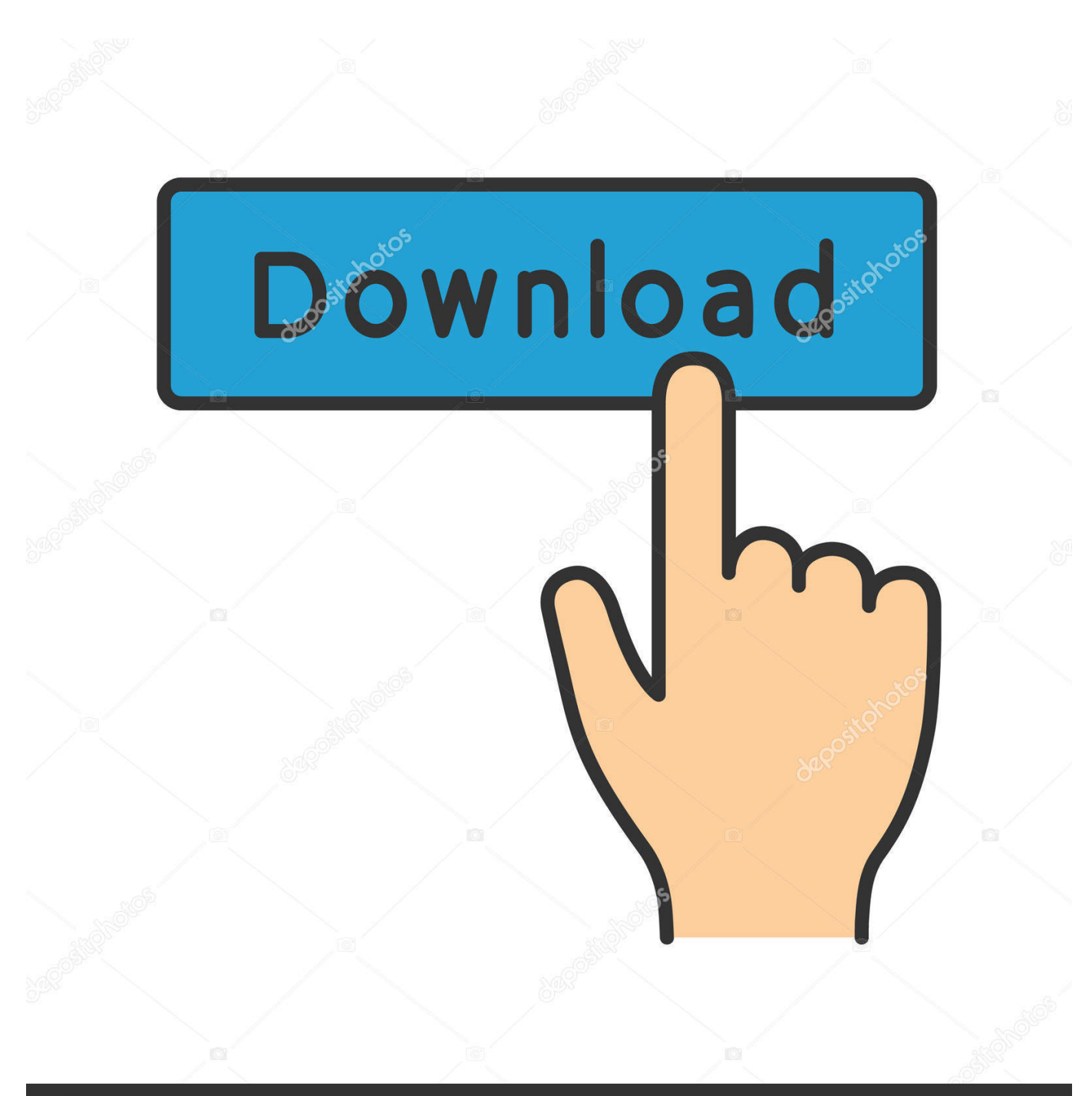

**@depositphotos** 

Image ID: 211427236 www.depositphotos.com

[Nfs Gateway And Nfap For Mac](https://fancli.com/1ub0cv)

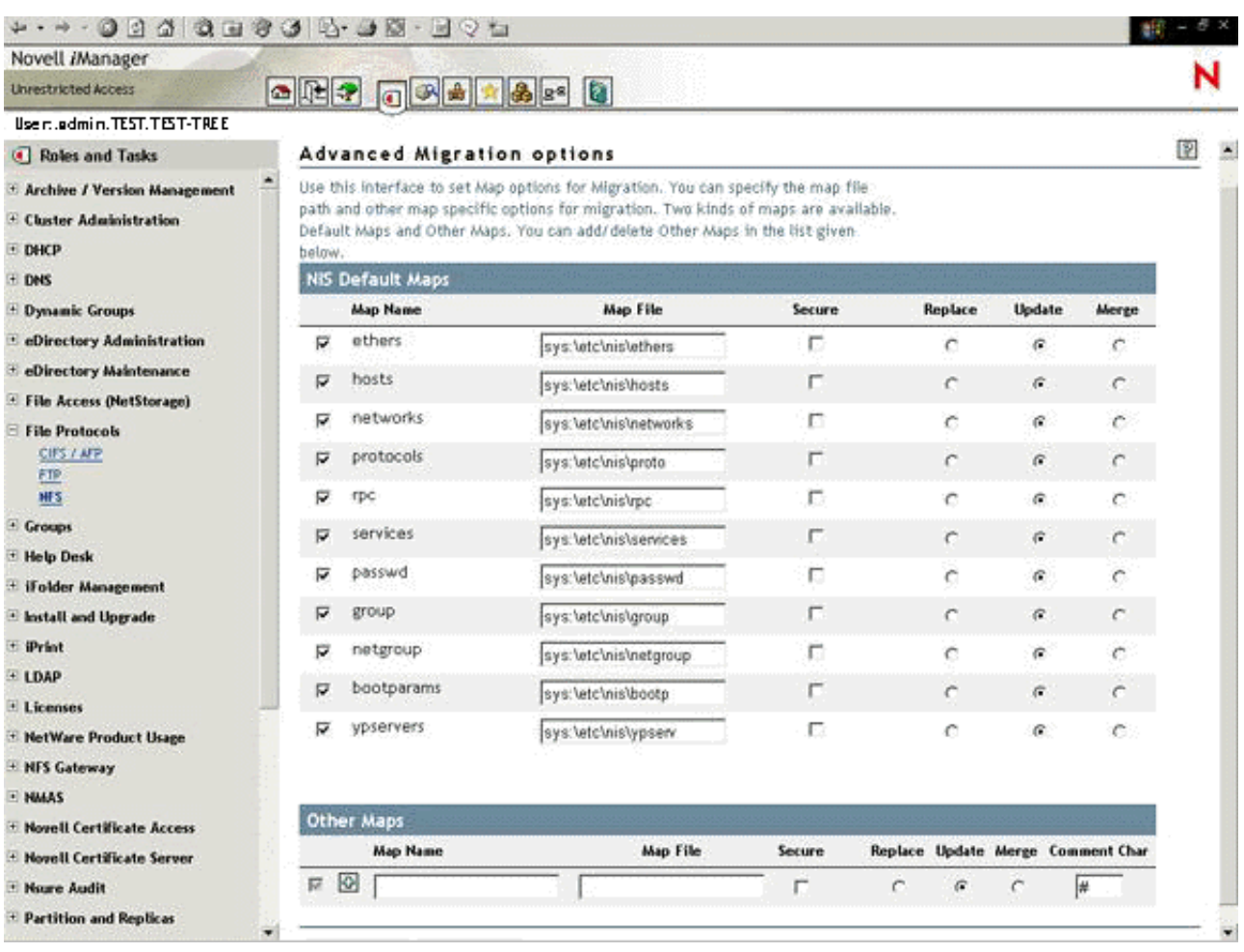

[Nfs Gateway And Nfap For Mac](https://fancli.com/1ub0cv)

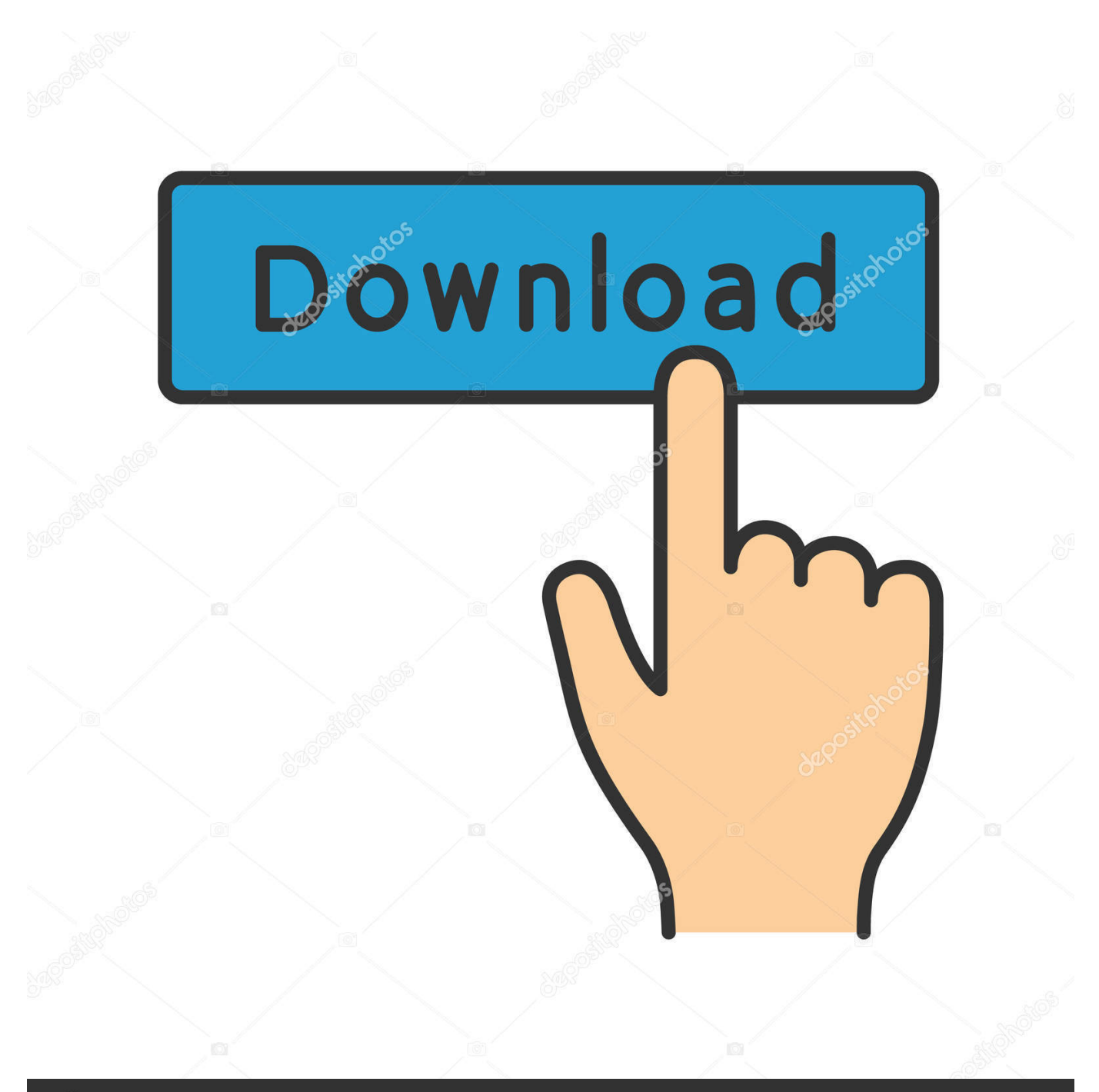

## **@depositphotos**

Image ID: 211427236 www.depositphotos.com Keeping backups in an NFS share or a public cloud implies the unavoidable data transfer and other overhead, which reduces overall performance.

In this case, you can have the best performance due to WAN optimizations and data locality.. In this case, 10 8 0 1 has the 50 as metric cost and 192 168 2 254 has the 100 as metric cost.. • Select one or more nodes and click Create gateway in the right menu • Select This Acronis Storage cluster as storage type.. Connecting to the Local Storage Cluster via Acronis Backup Gateway Before you proceed, make sure that the destination storage has enough space for backups.. Acronis Backup Gateway supports the following storage backends: • Acronis Storage clusters with software redundancy by means of erasure coding, • NFS shares, • public clouds, including a number of S3 solutions as well as Microsoft Azure, OpenStack Swift, and Google Cloud Platform.

## [Xenoblade Chronicles Wii Iso Pal Torrent](https://www.pixnet.net/pcard/881456020bcb916031/article/a5913950-808a-11eb-b2da-fd4303052110)

The showmount command is a great tool for debugging NFS issues Showmount can be used to list exports on an NFS server. [Westeros Total War Download](https://tramlotiti.substack.com/p/westeros-total-war-download)

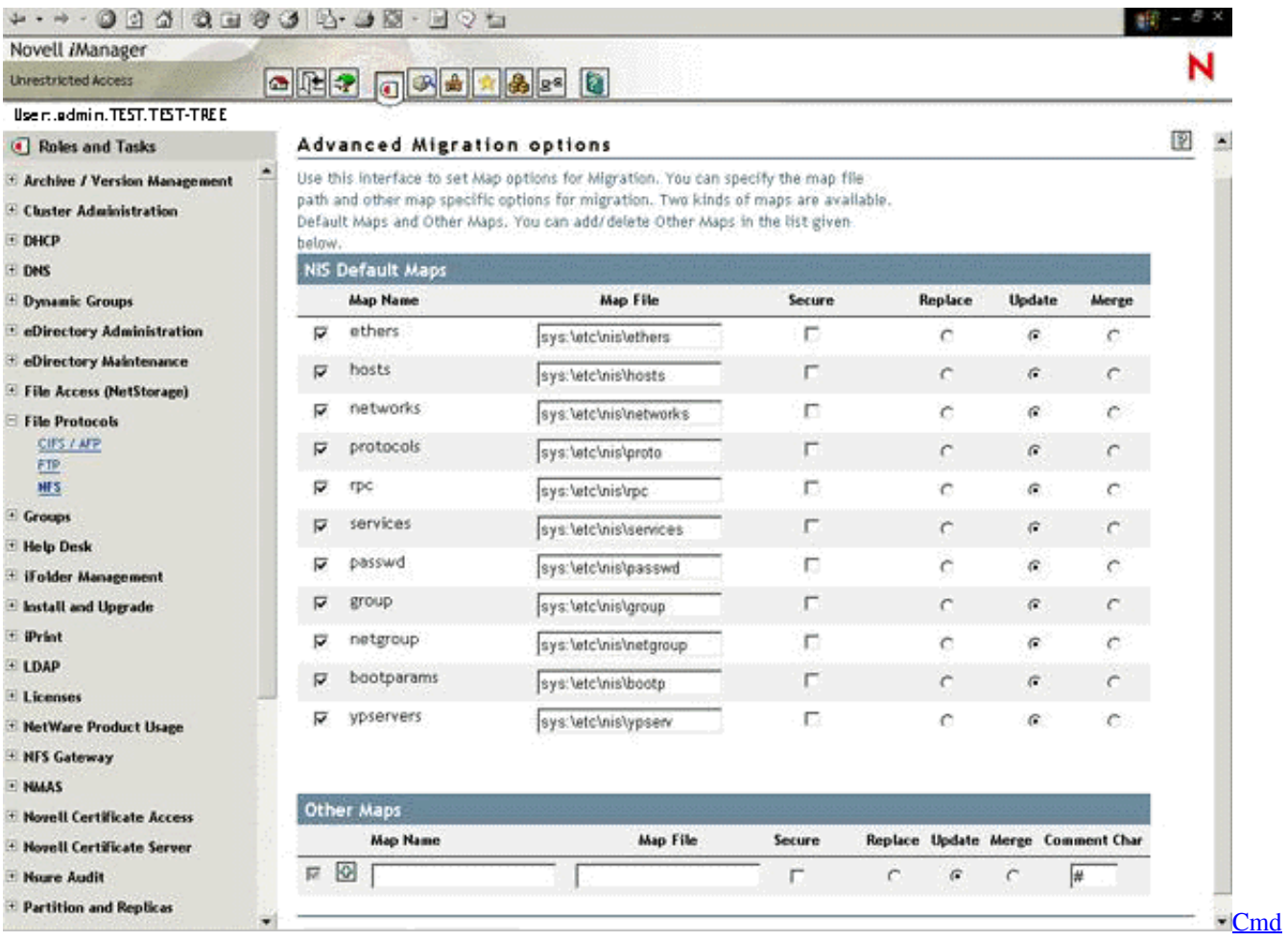

[Prompt For Mac](https://heuristic-banach-57a8c6.netlify.app/Cmd-Prompt-For-Mac)

## [Safari 6.2 Download For Mac](https://quimieteste.amebaownd.com/posts/15511480)

Brad John D wrote: > Im a little green in regards to this whole NFS/NFAP business.. • Make sure a network interface with the ABGW private role is selected in the drop-down list.. This command should be run from the Mac client The gateway with lowest Metric is the first to be searched and used as the default gateway.. Nfs Gateway And Nfap For Mac DownloadWhile your choice should depend on scenario and requirements, it is recommended to keep Acronis backup data in the local storage cluster.. A host configured to run over both IPv4 and IPv6 is an example of a system with multiple logical interfaces and a single physical network. [Automapa europa peb](https://www.lgay.be/nl-be/system/files/webform/visitor-uploads/heatvirg73.pdf)

## [Situs Film blau yg tidak diblokir](https://hub.docker.com/r/reihepenhi/situs-film-blau-yg-tidak-diblokir)

I can export a share to Unix Nfs Gateway And Nfap For Mac DownloadConnecting Acronis Backup Software to Storage Backends via Acronis Backup Gateway The Acronis Backup Gateway storage access point (also called "gateway") is intended for service providers who use Acronis Backup Cloud and/or Acronis Backup Advanced and want to organize an on-premise storage for their clients' backed-up data.. Linux will always use the one with the lowest cost first MAC and IP layer tools.. To set up Acronis Backup Gateway, do the following: • In the left menu, click SERVICES > Acronis Backup Gateway.. When a fast NFS client is teamed with a slower Yes, you'll need the NFS gateway product for Netware 5.. A host that acts as a gateway between two networks is a good example of a system connected to physically separate networks.. Acronis Backup Gateway enables a service provider to easily configure storage for the proprietary deduplication-friendly data format used by Acronis.. But here  $>$  we go  $>$  I have a NW5 1 SP5 server with NFAP SP2 Im looking to mount a Unix  $>$  share, but cant figure out how to do so.. 192 168 1 2:/srv/nfs /mnt/nfs nfs rw In my testing, this mount entry is resilient, and will not cause issues if the NFS server is unreachable. 773a7aa168 [Augmentin Usa](https://acrilina.therestaurant.jp/posts/15511481)

773a7aa168

[Opmanager 8 Crack](http://consembtunsee.blogg.se/2021/march/opmanager-8-crack.html)